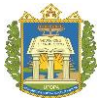

UNIVERSIDADE FEDERAL DO OESTE DO PARÁ INSTITUTO DE BIODIVERSIDADE E FLORESTAS

# **EQUAÇÕES VOLUMÉTRICAS PARA ANDIROBA E MOGNO EM SISTEMA SILVIPASTORIL NA AMAZÔNIA**

ARLENE MARIA VIEIRA FERNANDES

SANTARÉM, PARÁ JUNHO, 2016

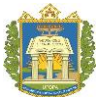

## UNIVERSIDADE FEDERAL DO OESTE DO PARÁ INSTITUTO DE BIODIVERSIDADE E FLORESTAS

# **EQUAÇÕES VOLUMÉTRICAS PARA ANDIROBA E MOGNO EM SISTEMA SILVIPASTORIL NA AMAZÔNIA**

Trabalho de conclusão de curso apresentado ao Instituto de Biodiversidade e Florestas da Universidade Federal do Oeste do Pará, como exigência para a obtenção do Titulo de Bacharel em Engenharia Florestal.

## Orientada: ARLENE MARIA VIEIRA FERNANDES

Orientador: Prof. Dr. JOÃO RICARDO VASCONCELLOS GAMA

SANTARÉM, PARÁ JUNHO, 2016

## ARLENE MARIA VIEIRA FERNANDES

# **EQUAÇÕES VOLUMÉTRICAS PARA ANDIROBA E MOGNO EM SISTEMA SILVIPASTORIL NA AMAZÔNIA**

Trabalho de conclusão de curso apresentado ao Instituto de Biodiversidade e Florestas da Universidade Federal do Oeste do Pará, como exigência para a obtenção do Titulo de Bacharel em Engenharia Florestal.

## TERMO DE APROVAÇÃO

Este Trabalho de Conclusão de Curso foi analisado pelos membros da Banca Examinadora, abaixo assinados, sendo considerado como nota: 8,74

Aprovado em: 03 / 06 / 2016

## BANCA EXAMINADORA

João Ricardo Vasconcellos Gama, Dr Presidente/Orientador

Lia de Oliveira Melo, Dra. Rafael Rode, Dr. 1º examinador 2º examinador

## **DEDICATÓRIA**

À minha família pelo apoio constante, incentivo e dedicação.

Ao meu esposo pela compreensão, companheirismo e carinho.

A todos os meus amigos, pela amizade, companheirismo e por todos os momentos de alegria que compartilhamos.

## **AGRADECIMENTO**

Agradeço a Deus por me guiar sempre no caminho da verdade e honestidade.

Ao meu orientador, Prof. Dr. João Ricardo Vasconcellos Gama, pelos conhecimentos transmitidos, apoio e confiança para o desenvolvimento deste trabalho, pelo qual tenho muito respeito e consideração.

Ao Pof. Dr. Rafael Rode pela paciência, compreensão e orientações.

Ao Prof. Renato Bezerra da Silva Ribeiro pelas conversas e sugestões que auxiliaram neste trabalho.

A todos os professores e funcionários do curso de graduação que tive o prazer de conviver e que contribuíram no decorrer da minha formação acadêmica.

À Universidade Federal do Oeste do Pará, em especial ao Instituto de Biodiversidade e Florestas por ter me proporcionado um estudo de qualidade.

A minha mãe Antônia Pereira Vieira e ao meu pai Manoel Carneiro Vieira (in Memoriam), pela formação do meu caráter, pelos quais sou eternamente grata.

Ao meu esposo Frank Sidney de Souza Fernandes, por estar sempre ao meu lado, pela

dedicação sem limites, paciência, carinho e amor incondicional;

A todos os meus irmãos pelos incentivos e por me apoiarem.

A todos os colegas de curso que compartilhei grandes momentos durante estes anos.

Aos meus amigos Peterson Silva e Antônio Ozenilto por me ajudarem em diversos momentos do curso.

A minhas amigas Adria Paz, Amanda Valente, Ingrid Sagama, Raphaella Monteiro e Sabrina Paiva pelos incentivos, amizade, contribuição durante estes anos, e pelos grandes momentos que passamos juntas.

E finalmente a todos que direta ou indiretamente contribuíram de alguma forma para realização deste trabalho.

# **LISTA DE ILUSTRAÇÕES**

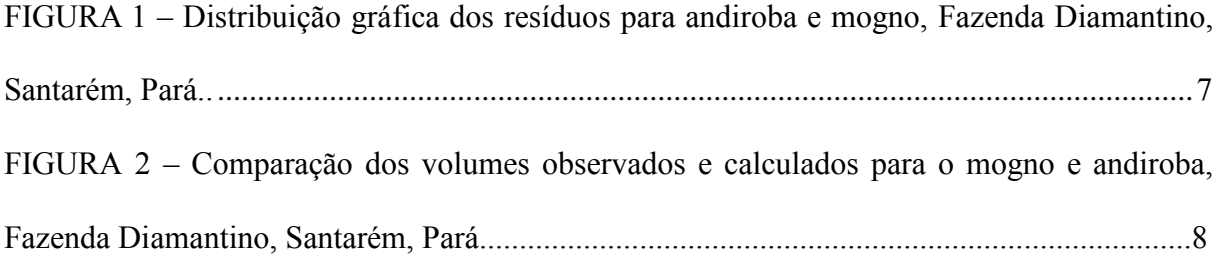

## **LISTA DE TABELA**

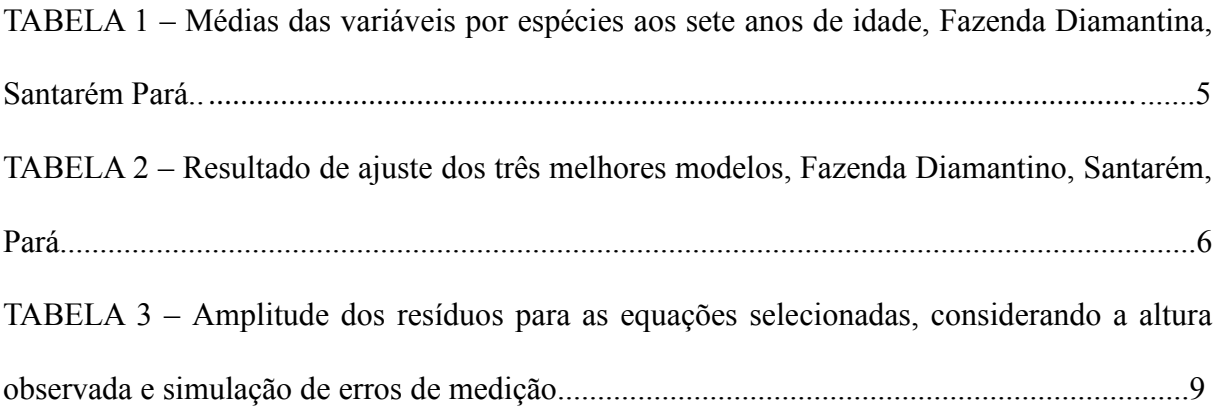

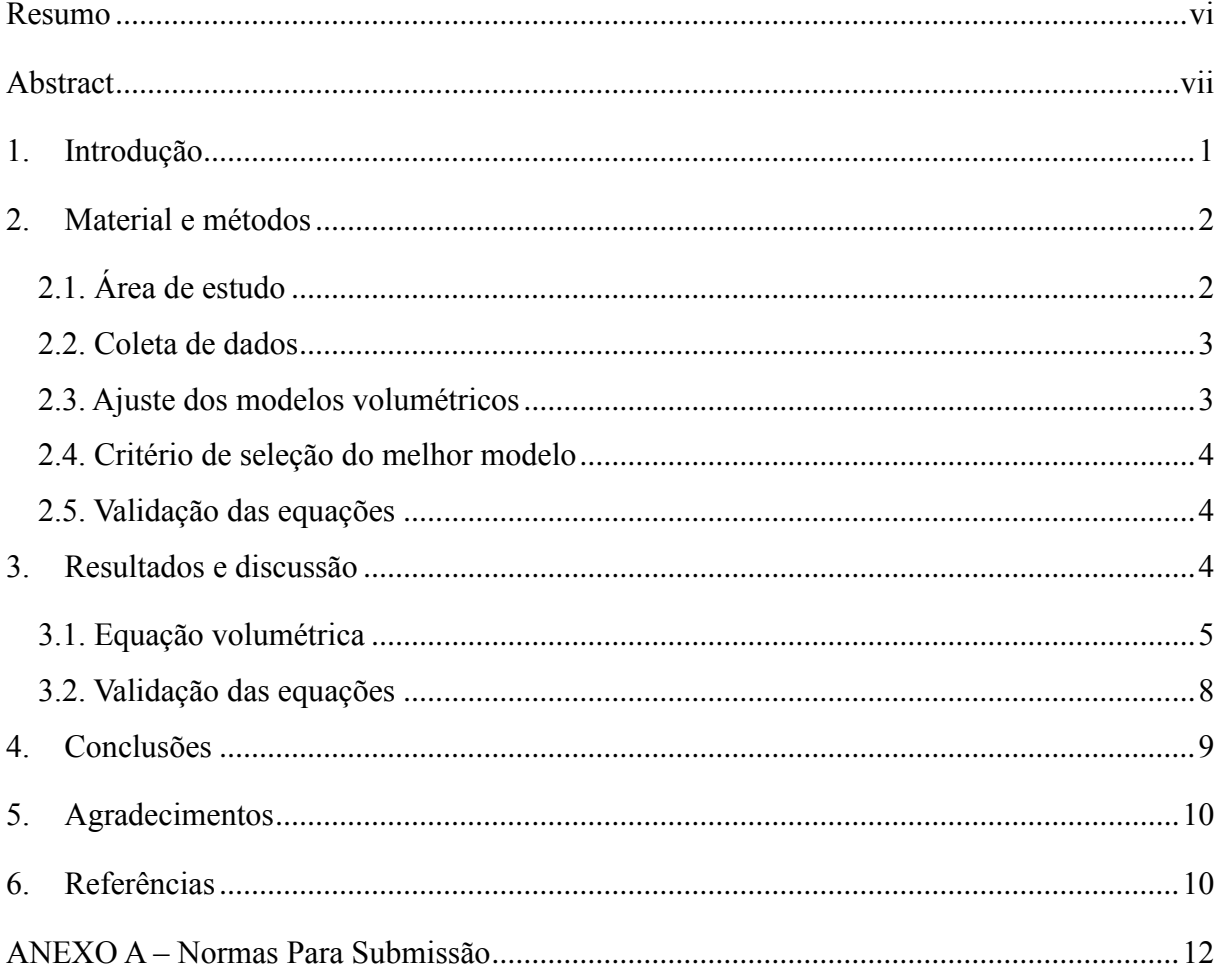

## Sumário

# **EQUAÇÕES VOLUMÉTRICAS PARA ANDIROBA E MOGNO EM SISTEMA SILVIPASTORIL NA AMAZÔNIA**

<span id="page-8-0"></span>**Resumo** - O objetivo deste estudo foi ajustar modelos matemáticos e selecionar equações para estimativas de volume comercial com casca para as espécies andiroba (*Carapa guianensis* Aubl.) e mogno (*Swietenia macrophylla* King). Os dados foram coletados em um plantio silvipastoril de sete anos com espaçamento de 7 m x 7 m, localizado no planalto de Santarém, estado do Pará. Foram cubadas 100 árvores de andiroba e mogno para obtenção do volume comercial pelo método de Smalian. Foram ajustados sete modelos matemáticos para a estimativa do volume. Os critérios de escolha da melhor equação foram: coeficiente de determinação ajustado, erro padrão da estimativa, significância dos parâmetros, normalidade dos resíduos e análise gráfica dos resíduos. O teste do qui-quadrado foi utilizado para validar as melhores equações. Do modelo de Schumacher-Hall, na forma logarítmica, resultaram as melhores equações para andiroba e para o mogno.

**Termos para indexação:** Modelos volumétricos, *Carapa guianensis* Albl., *Swietenia macrophylla* King, plantios florestais.

## **VOLUMETRIC EQUATIONS FOR ANDIROBA AND MAHOGANY IN SILVOPASTURE SYSTEM IN THE AMAZON**

<span id="page-9-0"></span>**Abstract** – The aim of this study is to adjust mathematical models and select equations for commercial volume estimation with bark of species of andiroba (*Carapa guianensis* Aubl.) and mahogany (*Swietenia macrophylla* King). Data were collected in a silvopasture plantation of seven years with spacing of 7 m x 7 m, located on the plateau area of Santarém, state of Pará. One hundred andiroba and mahogany trees were cubed for obtaining commercial volume using the Smalian method. Seven mathematical models were adjusted for volume estimation. The criteria for choosing the best equation were: adjusted coefficient of determination, standard error of the estimation, significance of the parameters, normality of waste, and graphical analysis of waste. Chi-squared test was used to validate the best equations. From Schumacher-Hall model, in logarithmic form, resulted the best equations for andiroba and mahogany.

**Index terms:** Volumetric models, *Carapa guianensis* Albl., *Swietenia macrophylla* King, forest plantations..

#### <span id="page-10-0"></span>**1. Introdução**

Na Amazônia há mais de 20 milhões de hectares alterados e uma demanda crescente de produtos e subprodutos florestais, o que representa uma grande oportunidade para o desenvolvimento da silvicultura na região (Pinto et al., 2004; Filgueiras et al., 2011). Por outro lado a escolha de espécies nativas para o reflorestamento na Amazônia apresenta inúmeras dificuldades, devido a escassez de informações sobre a autoecologia das espécies (Costa et al., 2009).

Na busca de alternativas para o uso múltiplo da terra, tendo em vista as consequências ecológicas das práticas inadequadas de utilização dos recursos naturais, diferentes sistemas de produção se fazem necessários. Assim os sistemas silvipastoris destacam-se como opção técnica, ecológica e socioeconômica, pois integram animais, plantas e árvores (Bernardinho & Garcia, 2009). O sistema de plantações mista composto de árvores parece ser o mais adequado, por manterem, embora parcialmente, os processos estruturais e funcionais do ecossistema florestal (Melotto et al., 2009).

O conhecimento do volume individual e da produção de um plantio é de extrema importância para seleção da espécie a ser plantada. A cada dia a valorização da madeira, o uso social, ecológico e economicamente correto do recurso florestal são grandes demanda da sociedade. Esse cuidado reporta ao planejamento, ordenamento e a otimização do uso da madeira com precisão na quantificação do volume dos plantios florestais (Santos et al., 2012).

O volume é o principal parâmetro para se estimar o potencial produtivo de um povoamento florestal, porque possibilita a avaliação do estoque de madeira e análise do potencial produtivo das florestas (Thomas et al., 2006). A necessidade de quantificar o estoque de matéria prima florestal faz com que se busque métodos eficientes de estimativas de volume para se conhecer a produção e a rentabilidade da floresta (Thaines et al., 2010).

Em plantios florestais, os trabalhos dendrométricos, geralmente são relacionados com espécies de rápido crescimento, em especial com os gêneros *Pinus* e *Eucalyptus*. As espécies nativas muitas vezes deixam de ser estudadas por não conseguirem despertar interesses equivalentes, na maioria das vezes pela inexistência de informações ligadas a sua ecologia e silvicultura (Tonini et al., 2005).

Diversas equações matemáticas foram elaboradas para estimar o volume de árvores individuais, e independentemente da eficiência de alguns modelos, estes nem sempre se ajustam a todas as espécies e condições de sitio, sendo aconselhável testá-los e, por meio de estatísticas adequadas, identificar o melhor para cada caso (Thomas et al., 2006). Este trabalho teve como objetivo selecionar equações de volume comercial com casca para as espécies andiroba (*Carapa guianensis* Aubl.) e mogno (*Swietenia macrophylla* King) que serão aplicadas no manejo de um sistema silvipastoril.

#### <span id="page-11-0"></span>**2. Material e métodos**

#### <span id="page-11-1"></span>**2.1. Área de estudo**

O estudo foi realizado na Fazenda Diamantino localizada no município de Santarém-Pará, a margem esquerda da Rodovia PA 370 - Santarém/Curuá-Una, no km 11, pertence a Congregação dos Irmãos de Santa Cruz. Compreende uma área de 240 ha, dos quais aproximadamente 127 ha eram utilizados por pastagens e agricultura. A partir do ano de 2008 deu-se início ao projeto silvipastoril. A área foi dividida em cinco talhões com plantios florestais mistos em cada talhão, implantadas nos anos de 2008 a 2012, sendo as principais espécies: andiroba (*Carapa guianensis* Aubl.), cumaru (*Dipteryx odorata* (Aubl.) Willd.), ipê amarelo (*Handroanthus serratifolius* (Vahl) S. O. Grose) e mogno (*Swietenia macrophylla* King), com espaçamento de 7 m x 7 m, e com covas com comprimento, largura e profundidade de 40 cm e adubação orgânica.

O clima da região é classificado como Am (classificação Köppen), ou seja, quente e úmido, característico de Florestas Tropicais. A temperatura média anual varia de 25ºC a 28ºC e a umidade relativa média do ar de 86%. A precipitação média anual é de 1920 mm, sendo que a maior intensidade ocorre de dezembro a maio, quando a precipitação mensal varia de 170 mm a 300 mm. O período seco ocorre de junho a novembro, com precipitações inferiores a 60 mm.mês<sup>-1</sup> entre os meses de agosto a outubro (Ferreira, 2011).

Os solos são do tipo Latossolo Amarelo texturas médias, argilosas e muito argilosas em associações com os solos Concrecionários Lateríticos Insdiscriminados distróficos textura indiscriminada (IDESP, 2014).

## <span id="page-12-0"></span>**2.2. Coleta de dados**

Foram selecionadas e cubadas 200 árvores amostra, sendo 100 de andiroba (*Carapa guianensis* Aubl.) e 100 de mogno (*Swietenia macrophylla* King) de uma área de plantio de aproximadamente 24 ha, distribuídas em diferentes classes de DAP (diâmetro medido a 1,30 m do solo) – 9,5 cm  $\leq$  DAP < 23,8.

Em cada árvore, foi medido o DAP e a altura comercial (hc), utilizando-se fita diamétrica e vara telescópica, respectivamente. O volume comercial foi obtido pela cubagem rigorosa das árvores em pé com auxílio de escada, até a primeira bifurcação (porção da árvore viável para processamento mecânico). Para o cálculo do volume, foi utilizada a metodologia de Smalian, sendo os diâmetros medidos nas posições 0,1; 0,5; 1,0; 1,30; 2,0 m e a partir deste ponto, de metro em metro até a primeira bifurcação.

## <span id="page-12-1"></span>**2.3. Ajuste dos modelos volumétricos**

Para estimar o volume, foram ajustados sete modelos volumétricos, sendo três de simples e quatro de dupla entrada.

Modelo 1:  $v = \beta_0 + \beta_1 DAP + \beta_2 DAP^2 + \epsilon$  (Hohenadl-Krenn) Modelo 2:  $ln v = \beta_0 + \beta_1 lnDAP + \epsilon$  (Husch)

Modelo 3: 
$$
ln v = \beta_0 + \beta_1 lnDAP + \beta_2 \frac{1}{DAP} + \varepsilon
$$
 (Brenac)  
\nModelo 4:  $v = \beta_0 + \beta_1 DAP^2 h + \varepsilon$  (Spurr)  
\nModelo 5:  $v = \beta_0 + \beta_1 DAP^2 + \beta_2 DAP^2 h + \beta_3 h + \varepsilon$  (Stoate)  
\nModelo 6:  $v = \beta_0 + \beta_1 DAP^2 + \beta_2 DAP^2 h + \beta_3 DAPh^2 + \beta_4 h^2 + \varepsilon$  (Naslund)  
\nModelo 7:  $ln v = \beta_0 + \beta_1 lnDAP + \beta_2 ln h + \varepsilon$  (Schumacher-Hall)

Em que:

 $v =$  volume comercial com casca (m<sup>3</sup>); DAP = diâmetro medido a 1,30 m do solo (cm); h= altura comercial (m);  $β_0$ ,  $β_1$ ,  $β_2$ ,  $β_3$  e  $β_4$  = coeficientes; e  $ε$  = erro aleatório.

#### <span id="page-13-0"></span>**2.4. Critério de seleção do melhor modelo**

Como critério de escolha dos melhores modelos foi utilizado o coeficiente de determinação ajustado em porcentagem (R²aj%), erro padrão da estimativa em porcentual (Syx%), significância dos parâmetros pelo Teste t a 5% de probabilidade, normalidade dos resíduos por meio do Teste Kolmogorov-Smirnov a 5% de probabilidade e análise gráfica dos resíduos percentuais.

Para comparação das equações logarítmicas com as não logarítmicas, o erro padrão de estimativa e o coeficiente de determinação foram recalculados conforme Scolforo (1993). Os testes aplicados e os modelos volumétricos (ajustados pelo método dos mínimos quadrados ordinários - MMQO) foram calculados por meio do Software Excel 2010.

#### <span id="page-13-1"></span>**2.5. Validação das equações**

Foi separado um banco de dados à parte, com 40 árvores para validação dos modelos, sendo 20 árvores de andiroba e 20 árvores de mogno, as quais não fizeram parte dos ajustes dos modelos e aplicado o Teste Qui-Quadrado a 5% de probabilidade para comparar o volume real com o volume estimado pelas melhores equações selecionadas.

### <span id="page-13-2"></span>**3. Resultados e discussão**

Os valores médios das variáveis mensuradas em campo das árvores-amostra

selecionadas para os ajustes dos modelos testados para cada espécie são apresentados na

Tabela 1.

**Tabela 1.** Médias das variáveis por espécies aos sete anos de idade, Fazenda Diamantina, Santarém Pará

| Amostra  | $Dg$ (cm) | IMAd (cm) | AD(cm)       | Hc(m) | Ht(m) | $Vc(m^3)$                                                                                              |
|----------|-----------|-----------|--------------|-------|-------|----------------------------------------------------------------------------------------------------|
| Andiroba | 12.7      | 1.8       | $9.5 - 18.0$ |       |       | $3.2 \pm 1.1$ $8.6 \pm 1.1$ $0.0413 \pm 0.0121$                                                        |
| Mogno    | 19.6      | 2.8       |              |       |       | $13,8 - 23,8$ $3,4 \pm 0,6$ $10,1 \pm 1,1$ $0,0959 \pm 0,0228$                                         |
|          |           |           |              |       |       | $Dg=$ diâmetro médio quadrático · IMAd = incremento médio anual em diâmetro: AD = amplitude diamétrica |

Dg= diâmetro médio quadrático ; IMAd = incremento médio anual em diâmetro; AD = amplitude diamétrica;  $He =$  altura comercial;  $Ht =$  altura total e Vc = volume comercial.

Observa-se, na Tabela 1, que as espécies analisadas apresentaram um bom crescimento, destaque para o mogno que apresentou as melhores médias, com média do volume comercial igual  $0.0959$  m<sup>3</sup>, enquanto que a espécie andiroba obteve-se  $0.0413$  m<sup>3</sup>. Segundo Marenco et al. (2001), o mogno, na escala de sucessão, é uma espécie intermediária, com baixa densidade em floresta natural, e cresce bem sob alta luminosidade, o que pode explicar seu melhor desenvolvimento nas condições do estudo.

As espécies estudadas apresentaram um bom desempenho em incremento médio anual em diâmetro com maior valor para o mogno de 2,8 cm e para a andiroba de 1,8 cm. Tonini et al. (2005), em um estudo dendométrico de espécies nativas em plantios homogêneos no estado de Roraima, observou um incremento médio em diâmetro para a andiroba de 1,5 cm com altura média de 9,2 m aos sete anos. Souza et al. (2010), avaliando o comportamento de espécies florestais em plantios aos seis anos ao pleno sol localizado no Campo Experimental da Embrapa na Amazônia Ocidental, no município de Manaus (AM) também obtiveram um bom incremento médio em diâmetro de 1,9 cm e 1,8 cm para a andiroba e mogno e altura de 7,8 cm e 7,7 cm respectivamente.

#### <span id="page-14-0"></span>**3.1. Equação volumétrica**

Após ajustes dos modelos volumétricos, as equações de simples entrada Hohenadl-Krenn e Brenac e de dupla entrada Stoate e Naslund, tanto para a andiroba como para o mogno não apresentaram parâmetros significativos pelo teste t a 5% de probabilidade. As equações selecionadas, bem como os parâmetros utilizados para a seleção das equações encontram-se na Tabela 2.

| <b>Espécie</b> | <b>Modelo</b> | $\beta_0$  |         | $\beta_2$ | $R^2$ aj | Syx% |
|----------------|---------------|------------|---------|-----------|----------|------|
|                |               | $-8,57394$ | 2,10862 |           | 0,80     | 14,0 |
| Andiroba       | 4             | 0,00425    | 0,00007 |           | 0,97     | 5,7  |
|                |               | $-8,81566$ | 1,85348 | 0,77541   | 0.97     | 5,7  |
|                |               | $-7,96314$ | 1,88275 |           | 0,74     | 11,9 |
| Mogno          | 4             | 0,00678    | 0,00007 |           | 0,95     | 5,3  |
|                |               | $-9,38450$ | 2,06586 | 0,72929   | 0.98     | 2,9  |

**Tabela 2.** Resultado de ajuste dos três melhores modelos, Fazenda Diamantino, Santarém, Pará

 $β_0$ ,  $β_1$ ,  $β_2$  = coeficientes; R<sup>2</sup>aj = coeficiente de determinação ajustado e Syx% = erro padrão da estimativa em porcentagem.

Os modelos que apresentaram significância nos parâmetros foram o modelo 2 (Husch) de simples entrada e os modelos 4 (Spurr) e 7 (Schumacher-Hall) de dupla entrada com a variável altura comercial, em que o coeficiente de determinação ajustado variou de 0,74 a 0,98 e erro padrão da estimativa de 2,9 a 14,0%, com destaque para o modelo de Schumacher-Hall para a espécie de mogno.

A equação de simples entrada recomendada para as espécies analisadas, nas condições do estudo, foi a de modelo 2 (Husch) com coeficiente de determinação ajustado de 0,80 e 0,74 e erro padrão de 14,0% e 11,9% para a andiroba e o mogno, respectivamente. Barreto et al. (2014) ajustando modelos para floresta nativa em Anapú – Pará, verificaram que o modelo de Husch, dentre os modelos de simples entrada, foi o que o melhor estimou o volume de madeira. Rolim et al. (2006) testando modelos volumétricos para a Floresta Nacional do Tapajós do Tapirapé-Aquirí, Serra dos Carajás, também indicou o uso do modelo de Husch por apresentar maior precisão na estimativa de volume de fuste. No estudo de Silva et al. (1984) para 183 árvores de andiroba, o melhor modelo também foi o Husch com coeficiente de determinação de 0,80.

As equações resultantes do modelo 7 (Schumacher-Hall) foram as que apresentaram as melhores estimativas de volume, para ambas as espécies. Colpini et al. (2009) em estudo na

região noroeste do Mato Grosso também indicaram a equação de Schumacher-Hall como melhor modelo.

Tonini & Borges (2015) modelando o volume de árvores em Floresta Ombrófila Densa no sul de Roraima observaram superioridade para os modelos de dupla entrada que empregaram a altura comercial como variável independente, sendo Schumacher-Hall o melhor modelo. Para Thaines et al. (2010) ajustando equações de volume de madeira para a região da bacia do rio Ituxi, também a equação de Schumacher-Hall, mesmo subestimando levemente o volume, foi mais precisa.

As distribuições gráficas dos resíduos dos modelos de Husch e Schumacher-Hall podem ser observadas na Figura 1. O modelo de Schumacher-Hall, na forma logarítmica, tem sido o mais difundido, em razão de suas propriedades estatísticas, uma vez que resulta quase sempre em estimativas não-tendenciosas (Campos & Leite, 2002)

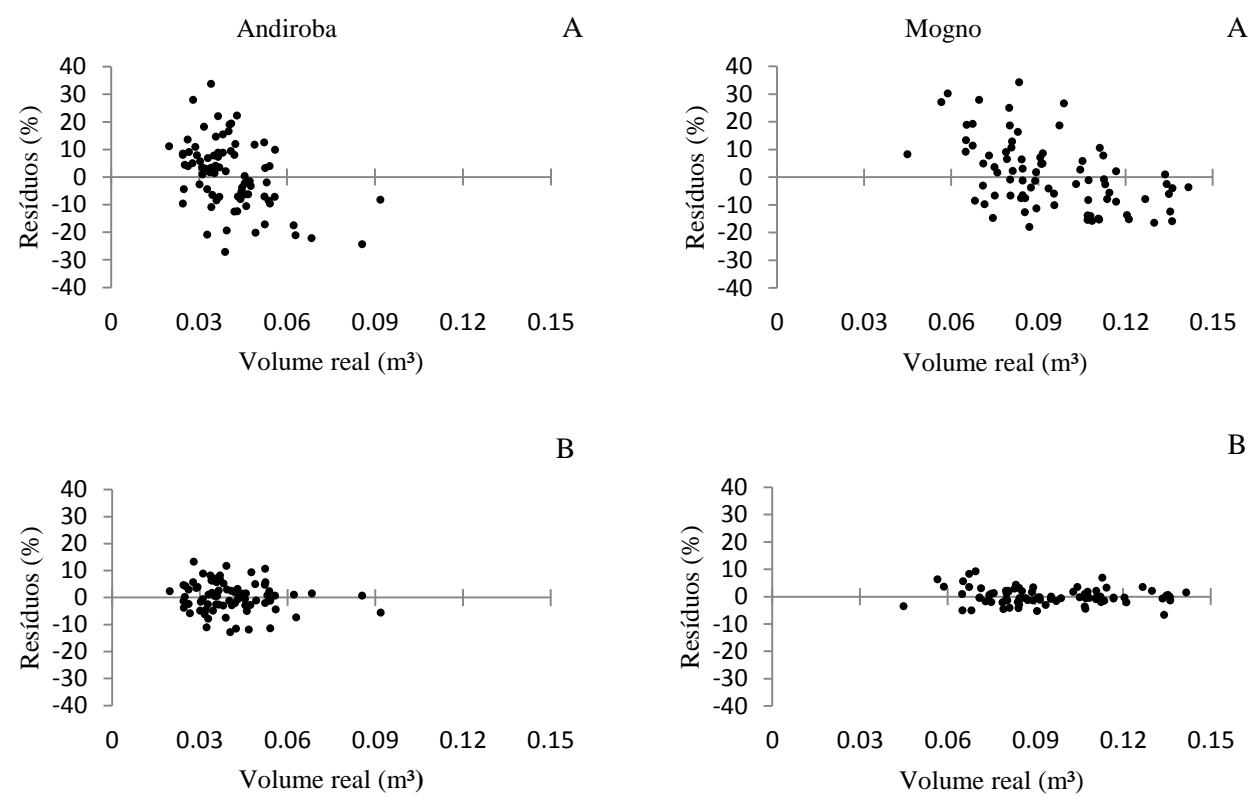

**Figura 1.** Distribuição gráfica dos resíduos para andiroba e mogno, Fazenda Diamantino, Santarém, Pará. Em que: A = Husch; B = Schumacher-Hall.

Os erros do modelo Husch para a andiroba ficaram abaixo de 34% e para o mogno abaixo de 35%, no modelo de Schumacher-Hall, os erros foram mais inferiores mostrando a

precisão da equação para o mogno com erros abaixo de 10 % e para a andiroba inferiores a 16%. Os resíduos de Schumacher-Hall foi melhor por mostrar maior independência dos resíduos.

## <span id="page-17-0"></span>**3.2. Validação das equações**

O teste Qui-Quadrado  $(\gamma^2)$  aplicado para comparar os volumes observados com os volumes estimados pelas melhores equações, para as espécies analisadas, mostrou não haver diferença significativa (p-valor  $> 0.99$ ) a 5% de probabilidade.

As estimativas do erro padrão das espécies para a equação de Husch foram de 13,3% e 16,3%, e para Schumacher de 4,7% e 3,0%, respectivamente para andiroba e mogno. Nos gráficos de comparação dos volumes reais e estimados para a equação de Schumacher e de Husch, demonstram que a equação de Schumacher foi mais precisa (Figura 2).

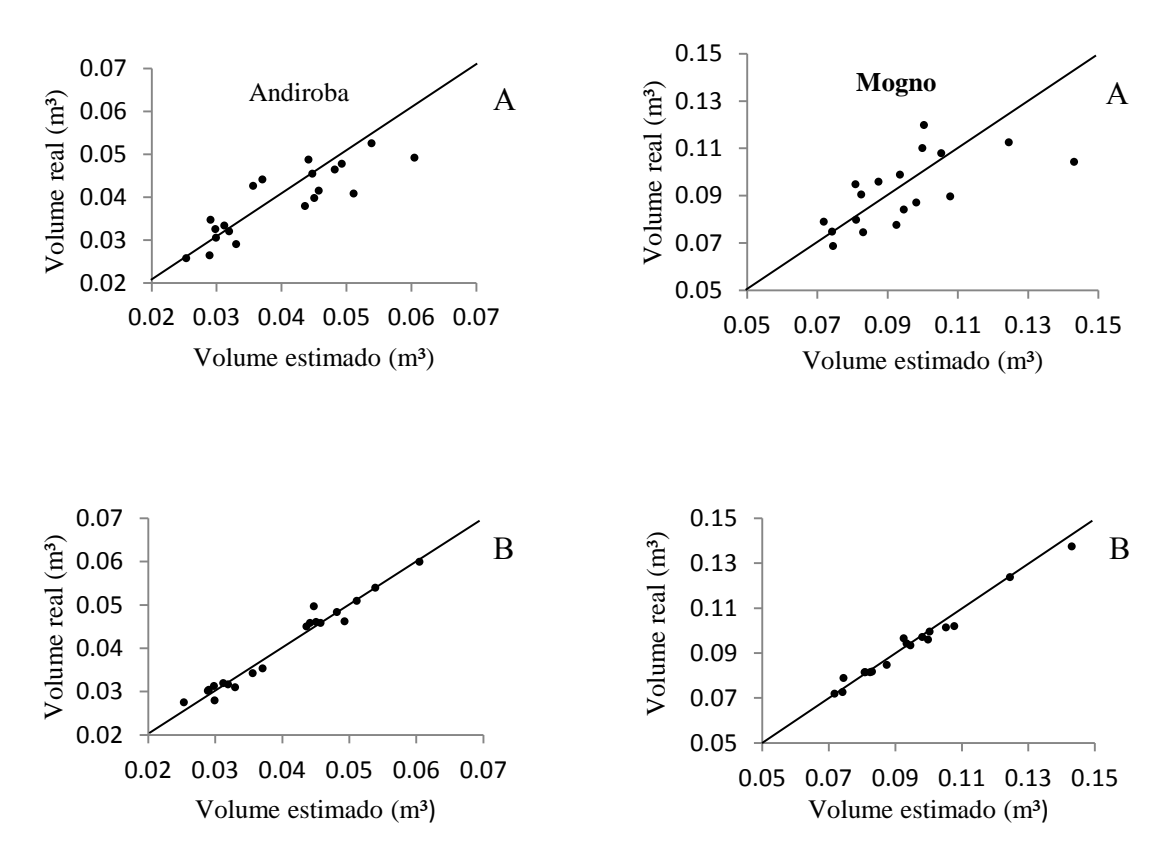

**Figura 2**. Comparação dos volumes reais e estimados para o mogno e andiroba, Fazenda Diamantino, Santarém, Pará. Sendo A= Husch e |B=. Schumacher-Hall.

Desta forma, aceita-se a hipótese nula de que os modelos são válidos para as

estimativas volumétricas das espécies em estudo no plantio silvipastoril.

Na Tabela 3 estão presentes as amplitudes de resíduos, considerando a altura e simulação de erros para a equação de Husch e Schumacher-Hall das árvores-amostras da validação dos modelos.

|                |                 | Resíduos $(\% )$  |                 |  |  |
|----------------|-----------------|-------------------|-----------------|--|--|
| <b>Espécie</b> |                 | Amplitude         | Intervalo total |  |  |
|                | Schumacher-Hall | $-6, 8$ a $10, 8$ | 17,6            |  |  |
|                | Husch           | $-20,3$ a 19,3    | 39,6            |  |  |
| Andiroba       | Erro de $15%$   | $-17,8$ a 23,5    | 41,3            |  |  |
|                | Erro de $20\%$  | $-21,6$ a $27,6$  | 49,2            |  |  |
|                | Erro de $25%$   | 25,4 a 31,7       | 57,1            |  |  |
|                | Schumacher-Hall | $-5,5$ a 5,7      | 11,2            |  |  |
|                | Husch           | $-27,2a$ 19,2     | 46,4            |  |  |
| Mogno          | Erro de $15%$   | $-16, 1 a 17, 1$  | 33,2            |  |  |
|                | Erro de $20\%$  | $-19,7a20,8$      | 40,5            |  |  |
|                | Erro de $25%$   | 23,4 a 24,4       | 47,8            |  |  |

**Tabela 3.** Amplitude dos resíduos para as equações selecionadas, considerando a altura observada e simulação de erros de medição

Na Tabela 3, simulando erros entre 15% a 25% nas estimativas de alturas para as espécies, nota-se que a partir de 15% de erros de estimativas de altura para a andiroba já ultrapassam a amplitude de resíduos da equação de Schumacher e Hall, sendo assim melhor o uso da equação de Husch. Para o mogno, só a partir de alturas estimadas com 25% de erros, pode-se utilizar a equação de Husch.

A altura é uma variável difícil de ser medida com precisão, o que gera muitos erros de estimativas em campo. A equação de simples entrada apesar de apresentar erros em torno de 34% a 35% deve ser considerada, uma vez que estimativas de altura comercial podem gerar erros maiores que 35%.

#### <span id="page-18-0"></span>**4. Conclusões**

As equações selecionadas de simples entrada foram a equação de Husch e a de dupla entrada de Schumacher-Hall, devido ter apresentado os melhores resultados.

Do modelo de Schumacher-Hall, na forma logarítmica, resultaram as melhores equações para andiroba e para o mogno.

#### <span id="page-19-0"></span>**5. Agradecimentos**

À Congregação dos Irmãos de Santa Cruz que autorizaram a realização do estudo na área da Fazenda Diamantino. Ao Engenheiro Florestal Edson Rider dos Santos Souza pelas informações prestadas sobre o plantio. Aos funcionários da Fazenda que gentilmente deram apoio na realização das coletas.

A Adria Paz, Amanda Rocha, Elayne Vidinha, Erick Coelho, Ingrid Sagama, Jobert Rocha, Raphaella Monteiro e Wallace de Jesus graduandos do curso de Engenharia Florestal e ao Marcos Breno Fernandes que ajudaram na coleta dos dados. A Brenda Letícia acadêmica de Engenharia Florestal que auxiliou na análise dos dados.

Ao Laboratório de Sementes Florestais (LSF) e ao Laboratório de Manejo e Ecossistemas Florestais (LAMEF) da Universidade Federal do oeste do Pará por disponibilizarem os materiais necessários para a coleta e análise dos dados.

#### <span id="page-19-1"></span>**6. Referências**

BARRETO, F. B.; LEÃO, F. M.; MENEZES, M. C.; SOUZA, D. V. Equação de volume para o apoio ao manejo comunitário de empreendimento florestal em Anapu, Pará. **Pesquisa florestal brasileira**, Colombo, v.34, n. 80, p. 321-329, out./dez. 2014. DOI: 10.4336/2014.pfb.34.80.721.

BERNARDINO, F. S.; GARCIA, R. Sistemas Silvipastoris. **Pesquisa Florestal Brasileira***,*  Colombo, n. 60, p. 77-87, dez. 2009. DOI: 10.4336/2009.pfb.60.77.

CAMPOS, J. C. C.; LEITE, H. G. **Mensuração florestal: perguntas e respostas**. Viçosa, MG: Ed. UFV, 2002. 407 p.

COPINI, C.; TRAVAGIN, D. P.; SOARES, T. S.; SILVA, V. S. M. Determinação do volume, do fator de forma e da porcentagem de casca de árvores individuais em uma Floresta Ombrófila Aberta na região noroeste do Mato Grosso. **Acta Amazonia**, v. 39, n.1, p. 97-104, 2009.

COSTA, J. R.; CASTRO, A. B. C.; WANDELLI, E. V.; CORAL, S. C. T.; SOUZA, S. A. G. de. Aspectos silviculturais da castanha-do-brasil (*Bertholletia excelsa*) em sistemas agroflorestais na Amazônia Central. **Acta Amazonica**, v. 34, n. 4, p. 842-850, 2009.

FERREIRA, J. D. 2011. **Análise do plano-processo na urbanização de cidades no Baixo Amazonas: o caso de Santarém- Brasil**. 2011. 118 f. Dissertação (Mestrado em Desenvolvimento e Meio Ambiente Urbano). Universidade da Amazônia, Belém.

FILGUEIRAS, G. C.; MOTA JUNIOR, K. J. A.; SILVA, R. P. da; BENTES, E. S. Análise e perspectivas para o desenvolvimento da silvicultura no estado do Pará. **Amazônia: Ci. & Desenv.**, v. 7, n. 13, p. 33-59, jul./dez. 2011.

IDESP. **Estatísticas Municipal de Santarém**. 2014 www.idesp´pa.gov.br/pdf/statisticaMunicipal). Acesso em 14/03/2015.

MARENCO, R. A.; GONÇALVES, J. F. de C.; VIEIRA, G. Leaf gas exchange and carbohydrates in tropical trees differing in successional status in two light environments in central Amazonia. **Tree Physiology**, v.21, p.1311-1318, 2001.

MELOTTO, A.; NICODEMO, M. L.; BOCCHESE, R. A.; LAURA, V. A.; GONTIJO NETO, M. M.; SCHLEDER, D. D.; POTT, A.; Silva, V. P. Sobrevivência e crescimento inicial em campo de espécies florestais nativas do Brasil Central indicadas para sistemas silvipastoris. **Revista Árvores**. Viçosa, v. 33, n. 3, p. 425-432, jun. 2009.

PINTO, A. M.; INOUE; M. T.; NOGUEIRA, A. C. Conservação e vigor de sementes de paude-balsa (*Ochroma pyramidale*). **Acta Amazonica**, v. 34, p. 233-236, 2004.

ROLIM, S. G.; COUTO, H. T. Z.; JESUS, R. M.; FRANÇA, J. T. Modelos volumétricos para a Floresta Nacional do Tapajós do Tapirapé-Aquirí, Serra dos Carajás (PA). **Acta Amazonica**, v. 36, n. 1, p. 107-114, 2006.

SANTOS, A. T.; MATTOS, P. P.; BRAZ, E. M.; ROSOT, N. C. Equação de volume e relação hipsométrica para plantio de *Ocotea porosa*. **Pesquisa Florestal Brasileira**, Colombo, v. 32, n.69, p. 13-21, jan./mar. 2012. DOI: 10.4336/2012.pfb.32.69.13.

SCOLFORO, J. R. **Mensuração florestal; Módulo 3: relações quantitativas em volume, peso e a relação hipsométrica**. Lavras: ESAL/FAEPE, 1993. 292 p.

SILVA, J. N. M.; CARVALHO, J. O. P.; LOPES, J. C. A.; CARVALHO, M. S. P. Equações de volume para a Floresta Nacional do Tapajós. **Boletim de Pesquisa Florestal**, n. 8/9, p. 50-63, jun./dez. 1984.

SOUZA, C. R. de; AZEVEDO, C. P. de; LIMA, R. M.; ROSSI, L. M. B. Comportamento de espécies florestais em plantios a pleno sol e em faixas de enriquecimento de capoeira na Amazônia. **Acta Amazonica**, v. 40, n. 1, p. 127-134, 2010.

THAINES, F.; BRAZ, E. M.; MATTOS, P. P.; THAINES, A. A. R. Equações para estimativa de volume de madeira para a região da bacia do Rio Ituxi, Lábrea, AM. **Pesquisa Florestal Brasileira**, Colombo, v. 30, n. 64, p. 283-289, nov./dez. 2010. DOI: 10.4336/2010.pfb.30.64.583.

THOMAS, C.; ANDRADE, C. M.; SCHNEIDER, P. R; FINGER, C. A. G. Comparação de equações volumétricas ajustadas com dados de cubagem e análise de tronco. **Ciência Florestal**, Santa Maria, v. 16, n. 3, p. 319-327, 2006.

TONINI, H.; ARCO-VERDE, M. F.; SÁ, S. P. P. Dentrometria de espécies nativas em plantios homogêneos no Estado de Roraima – Andiroba (*Carapa guianensis* Aubl), Castanha-do-Brasil (*Bertholletia excelsa* Bonpl.), Ipê-roxo (*Tabebuia avellanedae* Lorentz ex Griseb) e Jatobá ( *Hymenaea courbaril* L.). **Acta Amazonica**, v.35, n.3, p. 353-362, 2005.

TONINI, H.; BORGES, R. A. Equação de volume para espécies comerciais em Florestas Ombrófila Densa no sul de Roraima. **Pesquisa Florestal Brasileira**, Colombo, v. 35, n. 82, p. 111-117, abr./jun. 2015. DOI: 10.4336/2015.pfb.35.82.738.

## **ANEXO A – Normas Para Submissão**

## <span id="page-21-0"></span>**Revista: PESQUISA FLORESTAL BRASILEIRA**

## **Diretrizes para Autores**

### **Forma e preparação de manuscritos**

**Folha de identificação**: arquivo a parte, contendo título, nome(s) completo(s) do(s) autor(es), endereço(s) institucional(is) e eletrônico(s).

- Grafar os nomes dos autores com letra inicial maiúscula, por extenso, separados por vírgula.
- O último sobrenome de cada autor deve ser seguido de número em algarismo arábico, em forma de expoente, correspondente à chamada de endereço do autor.
- Os endereços dos autores são apresentados abaixo dos nomes, contendo nome e endereço postal completos da instituição e o endereço eletrônico do autor.
- Autores de mesma instituição devem ser agrupados, com os respectivos endereços eletrônicos separados por ponto e vírgula.

**Arquivo do manuscrito:** sem identificação dos autores**,** deve ser digitado em editor eletrônico de texto, **espaço duplo**, fonte Times New Roman, tamanho 12, folha formato A4 (margens 2,5 cm), seguindo a estrutura conforme o formato optado:

## **Artigo científico**

- **Corpo do texto:** máximo de 25 páginas, incluindo-se as ilustrações (tabelas e figuras) e contendo, preferencialmente, os seguintes itens, nessa ordem: Título, Resumo, Termos para indexação, Título em inglês, Abstract, Index terms, Introdução, Material e Métodos, Resultados e discussão, Conclusões, Agradecimentos, Referências, todos em negrito e com iniciais em maiúsculo.
- **Título:** 15 palavras no máximo, em letras minúsculas. Não deve conter nome científico, exceto de espécies pouco conhecidas; neste caso, apresentar somente o nome binário.
- **Resumo e Abstract**: máximo de 200 palavras; o Abstract deve ser a tradução fiel do Resumo.
- **Termos para indexação**: mínimo três e máximo seis.
- **Conclusões**: frases curtas, elaboradas com base nos objetivos do artigo, com o verbo no presente do indicativo e evitando citações.
- **Referências**: de acordo com a NBR 6023 da ABNT; em ordem alfabética dos nomes dos autores.

## **Elementos Gráficos**

## **Tabelas**

- As tabelas devem ser numeradas sequencialmente, com algarismo arábico, e apresentadas no corpo do texto, acompanhadas de Título e Notas de rodapé.

- **Título**: em negrito; deve ser claro, conciso e completo; deve incluir o nome (vulgar ou científico) da espécie e das variáveis dependentes;

- **Notas de fonte**: indicam a origem dos dados que constam da tabela; as fontes devem constar nas referências;

- **Notas de chamada**: são informações de caráter específico sobre partes da tabela, para conceituar dados. São indicadas em algarismo arábico, na forma de expoente, entre parênteses, à direita da palavra ou do número, no título, no cabeçalho, no corpo ou na coluna indicadora. São apresentadas de forma contínua, sem mudança de linha, separadas por ponto.

- Para indicação de significância estatística, são utilizadas, no corpo da tabela, na forma de expoente, à direita do dado, as chamadas ns (não significativo); \* e \*\* (significativo a 5% e 1% de probabilidade, respectivamente).

- As tabelas devem ser editadas em arquivo Word, usando os recursos do menu Tabela; não fazer espaçamento utilizando a barra de espaço do teclado, mas o recurso recuo do menu formatar Parágrafo.

- Devem ser usados fios horizontais para separar o cabeçalho do título, e do corpo; usá-los ainda na base da tabela, para separar o conteúdo dos elementos complementares. Fios horizontais adicionais podem ser usados dentro do cabeçalho e do corpo; não usar fios verticais.

- No cabeçalho, os nomes das variáveis que representam o conteúdo de cada coluna devem ser grafados por extenso; se isso não for possível, explicar o significado das abreviaturas no título ou nas notas-de-rodapé.

- Todas as unidades de medida devem ser apresentadas segundo o Sistema Internacional de Unidades.

- Nas colunas de dados, os valores numéricos devem ser alinhados pelo último algarismo.

- Nenhuma célula (cruzamento de linha com coluna) deve ficar vazia no corpo da tabela; dados não apresentados devem ser representados por hífen, com uma nota-de-rodapé explicativa.

- Na comparação de médias de tratamentos são utilizadas, no corpo da tabela, na coluna ou na linha, à direita do dado, letras minúsculas ou maiúsculas, com a indicação em nota-de-rodapé do teste utilizado e a probabilidade.

## **Figuras**

- São consideradas figuras: gráficos, desenhos, mapas e fotografias usados para ilustrar o texto.

- Só devem acompanhar o texto quando forem absolutamente necessárias à documentação dos fatos descritos e obrigatoriamente acompanhadas de **créditos de autoria**.

- Devem ser numeradas sequencialmente em algarismos arábicos, tendo como indicação de chamada o próprio título da figura.

- O título da figura, sem negrito, deve ser precedido da palavra Figura, do número em algarismo arábico, e do ponto, em negrito,

- A figura deve ser inserida no texto.

- Deve ser elaborada de forma a apresentar qualidade necessária à boa reprodução gráfica e medir 8,5 cm ou 17,5 cm de largura, com, no mínimo, **300 dpi** de resolução e ser salva em arquivos de extensão TIF ou JPEG.

- Não usar negrito nas figuras.

- Evitar usar cores nas figuras; as fotografias, porém, podem ser coloridas, se estritamente necessário.

- No caso de gráfico de barras e colunas, usar escala de cinza (exemplo: 0, 25, 50, 75 e 100 %, para cinco variáveis).

- Devem ser auto-explicativas.

- A legenda deve ser incluída no corpo da figura, no título, ou entre a figura e o título.

- Nos gráficos, as designações das variáveis dos eixos X e Y devem ter iniciais maiúsculas, e devem ser seguidas das unidades entre parênteses.

- Figuras não-originais devem conter, após o título, a fonte de onde foram extraídas; as fontes devem ser referenciadas.

- O crédito para o autor de fotografias é obrigatório, como também é obrigatório o crédito para o autor de desenhos e gráficos que tenham exigido ação criativa em sua elaboração.

- As unidades, a fonte (Times New Roman) e o corpo das letras em todas as figuras devem ser padronizados.

- Os pontos das curvas devem ser representados por marcadores contrastantes, como: círculo, quadrado, triângulo ou losango (cheios ou vazios).

- Os números que representam as grandezas e respectivas marcas devem ficar fora do quadrante. - As curvas devem ser identificadas na própria figura, evitando o excesso de informações que comprometa o entendimento do gráfico.

## **Referências e Citações**

As referências devem ser normalizadas de acordo com a NBR6023 da ABNT observando algumas adaptações:

- Mencionar todos os autores da obra;
- Grafar os títulos das obras e dos periódicos em negrito;

### **Exemplos de Referências**

#### **Artigos de periódicos**

IWAKIRI, S.; CAPRARA; A. C.; SAKS, D. de C. O.; GUISANTES, F. de P.; FRANZONI, J. A.; KRAMBECK, L. B. P.; RIGATTO, P. A. Produção de painéis de madeira aglomerada de alta densificação com diferentes tipos de resinas. **Scientia Forestalis**, São Paulo, n. 68, p. 39- 43, 2005.

#### **Artigo de periódicos em meio eletrônico**

COSTA, R. B. da; RESENDE, M. D. V. de; ARAUJO, A. J. de; GONCALVES, P. de S.; HIGA, A. R. Selection and genetic gain in rubber tree (*Hevea*) populations using a mixed mating system. **Genetic and Molecular Biology**, v. 23, n. 33, p. 1-16, set. 2000. Disponível em: <http://www.scielo.br/scielo.php?script=sci\_arttext&pid=S1415-47572000000300028>. Acesso em: 09 out. 2001.

#### **Artigo de periódicos em meio eletrônico com DOI**

PELISSARI, A. L.; LANSSANOVA, L. R.; DRESCHER, R. Modelos volumétricos para Pinus tropicais, em povoamento homogêneo, no Estado de Rondônia. **Pesquisa Florestal Brasileira**, Colombo, v. 31, n. 67, p. 173-181, jul./set. 2011. http://dx.doi.org/10.4336/2011.pfb.31.67.173.

## **Livro**

FONSECA, S. M. da.; RESENDE, M. D. V. de; ALFENAS, A. C.; GUIMARÃES, L. M. da S.; ASSIS, T. F. de; GRATTAPAGLIA, D. **Manual prático de melhoramento genético de eucalipto**. Viçosa, MG: Ed. UFV, 2010. 200 p.

## **Capítulo de livro**

POMPÉIA, S. Recuperação da vegetação da Serra do Mar em áreas afetadas pela poluição atmosférica de Cubatão: uma análise histórica. In: GALVÃO, A. P. M.; PORFÍRIO-DA-SILVA, V. (Ed.). **Restauração florestal**: fundamentos e estudos de caso. Colombo: Embrapa Florestas, 2005. p. 119-143.

#### **Trabalho de evento Publicado em periódicos**

AMAZONAS, M. A. L. de A. Champignon do Brasil (*Agaricus brasiliensis*): nutrition, health, market demands and regulatory concerns. **Acta Edulis Fungi**, v. 12, p. 111-119, 2005. Supplement. Edição dos Proceedings of the Fifty International Conference on Mushroom Biology and Mushroom Products, 2005, Shanghai.

#### **Trabalho de evento publicado em Anais** (considerados em parte)

MEDEIROS, A. C. de S.; WALTERS, C.; HILL, L. Sensitivity of *Araucaria angustifolia*  embryos to low water contents and temperature. In: INTERNATIONAL WORKSHOP ON SEED BIOLOGY, 7., 2002, Salamanca. **Workshop**....[S.I.]: International Society for Seed Science, 2002. p. 138.

## **Tese**

HIMOYAMA, V. R. de S. **Estimativas de propriedades da madeira de** *Pinus taeda* **através do método não destrutivo emissão de ondas de tensão, visando a geração de produtos de alto valor agregado**. 2005. 151 f. Tese (Doutorado em Ciências Florestais) - Setor de Ciências Agrárias, Universidade Federal do Paraná, Curitiba.

## **Modos de Citação**

## **Citações**

Não são aceitas autocitação, citações de resumos, comunicação pessoal, documentos no prelo ou qualquer outra fonte, cujos dados não tenham sido publicados;

Devem ser normalizadas de acordo com a NBR 10520 da ABNT, com as adaptações descritas a seguir.

## **Redação das citações dentro de parênteses**

- Citação com um autor: sobrenome grafado com a primeira letra maiúscula, seguido de vírgula e ano de publicação.
- Citação com dois autores: sobrenomes grafados com a primeira letra maiúscula, separados por "&", seguidos de vírgula e ano de publicação.
- Citação com mais de dois autores: sobrenome do primeiro autor grafado com a primeira letra maiúscula, seguido da expressão et al., em fonte normal, vírgula e ano de publicação.
- Citação de mais de uma obra: deve obedecer à ordem cronológica e em seguida à ordem alfabética dos autores.
- Citação de mais de uma obra dos mesmos autores: os nomes destes não devem ser repetidos; colocar os anos de publicação separados por vírgula.
- Citação de citação: não são aceitas citações de citações.

## **Redação das citações fora de parênteses**

 Citações com os nomes dos autores incluídos na sentença: sobrenomes grafados com a primeira letra maiúscula seguem as orientações anteriores, com os anos de publicação entre parênteses; são separadas por vírgula.

## **Outras Informações**

• As opiniões e conceitos emitidos nos manuscritos são de exclusiva responsabilidade dos seus respectivos autores.

 A menção de métodos, marcas, produtos e equipamentos nos manuscritos não implica sua recomendação por parte do Comitê Editorial.

- O editor e a assessoria científica reservam-se o direito de solicitar modificações nos manuscritos submetidos e de decidir sobre a sua publicação.
- Casos especiais serão analisados pelo Comitê Editorial.

## **Condições para submissão**

Como parte do processo de submissão, os autores são obrigados a verificar a conformidade da submissão em relação a todos os itens listados a seguir. As submissões que não estiverem de acordo com as normas serão devolvidas aos autores.

- 1. A contribuição é original e inédita, e não está sendo avaliada para publicação por outra revista; caso contrário, deve-se justificar em "Comentários ao Editor".
- 2. Os arquivos para submissão estão em formato Microsoft Word, OpenOffice ou RTF (desde que não ultrapassem 2MB)
- 3. URLs para as referências foram informadas quando necessário.
- 4. O texto está em espaço duplo; usa uma fonte de 12-pontos; emprega itálico em vez de sublinhado (exceto em endereços URL); as figuras e tabelas estão inseridas no texto, não no final do documento, como anexos.
- 5. O texto segue os padrões de estilo e requisitos bibliográficos descritos em Diretrizes para Autores, na seção Sobre a Revista.
- 6. A identificação de autoria do trabalho foi removida do arquivo e da opção Propriedades no Word, garantindo desta forma o critério de sigilo da revista, caso submetido para avaliação por pares (ex.: artigos), conforme instruções disponíveis em Assegurando a Avaliação Cega por Pares.
- 7. Cada autor deve enviar mensagem (pfb@embrapa.br) expressando sua concordância com a submissão do manuscrito.

## **Declaração de Direito Autoral**

A PESQUISA FLORESTAL BRASILEIRA se reserva o direito de efetuar, nos originais, alterações de ordem normativa, ortográfica e gramatical, com vistas a manter o padrão culto da lingua, respeitando, porém, o estilo dos autores. As **provas finais** poderão ser enviadas ao autor. Os **trabalhos publicados passam a ser propriedade da revista PESQUISA FLORESTAL BRASILEIRA=Brazilian Journal of Forestry Research**, sendo permitida a reprodução parcial ou total dos trabalhos, desde que a fonte seja citada. **As opiniões emitidas pelos autores dos trabalhos são de sua exclusiva responsabilidade**.

## **Política de Privacidade**

Os nomes e endereços informados nesta revista serão usados exclusivamente para os serviços prestados por esta publicação, não sendo disponibilizados para outras finalidades ou a terceiros.